## SAP ABAP table VN2DTAPPLXML {IS-H\*MED: Change-document structure for N2DTWORD}

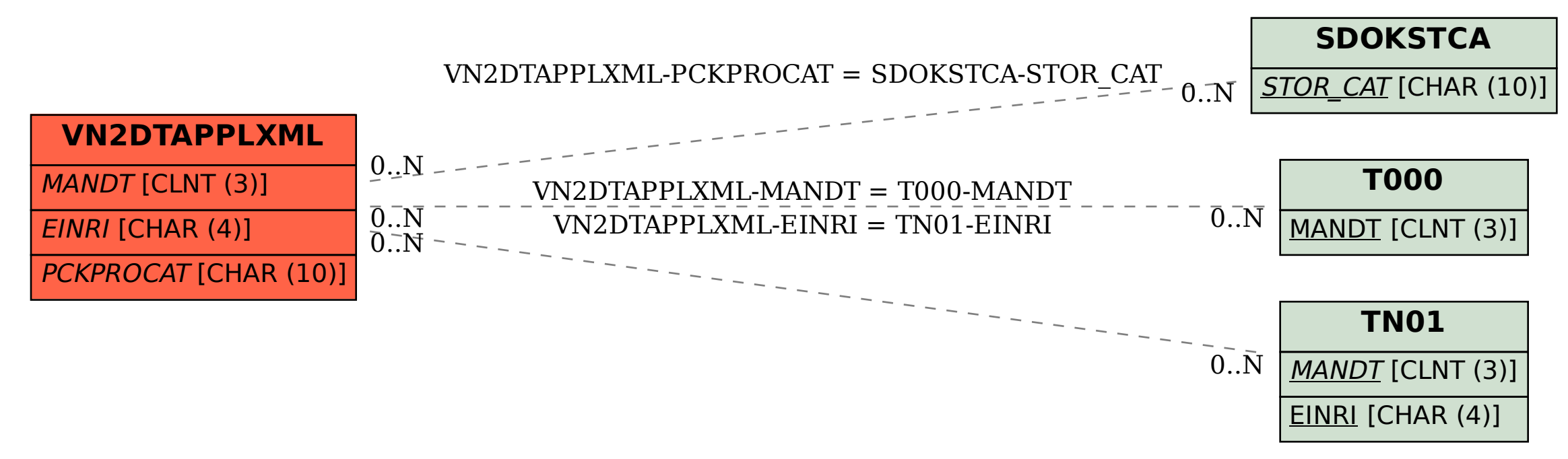